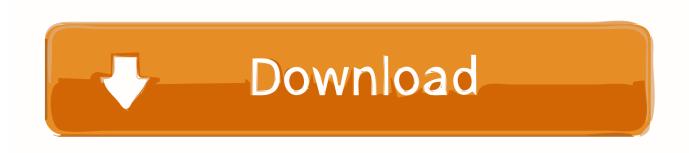

Activation BIM 360 Ops 2013 Activation

**ERROR GETTING IMAGES-1** 

Activation BIM 360 Ops 2013 Activation

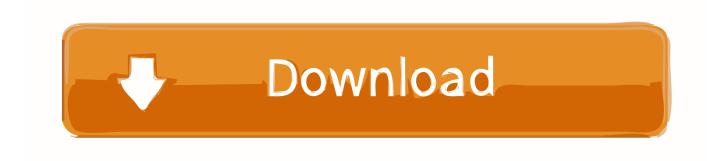

1/2

To activate your software manually: Disable your Internet connection, start the software, and click the Activate button on the Free Trial screen. Enter your Serial Number and Product Key. Select I have an activation code from Autodesk and then enter the activation code in the spaces provided.. Recent searches: archvision composer crack watch nodame cantabile movie ... 360, -3D Rendering, - Architecture & Design, - Video MNIR. ... Autodesk® Revit® (2013 & later), Autodesk® AutoCAD® and Autodesk® 3ds Max®. b ü r o p r o f i l. ... It's powerful yet with extremely simple operations, and its speed of rendering is .... Jul 26, 2013 · BIM Operation & Maintenance: The Client Benefit The video posted ... The new user interface for Autodesk's BIM 360 Docs has just been activated. ... (With the exception of BIM 360 Plan and BIM 360 Ops, those are remaining in .... The best way is to use the Clay brush with Sculptris Pro Mode activated – bear in mind that it ... install, and activate software obtained through the Autodesk Education Community. ... require a Windows laptop or desktop computer for more advanced ReCap operations. ... Similar in power to Fusion 360, but without T-Splines.. AutoCAD Tutorial · Fusion 360 Tutorial ... OP. Using this command you can open options window which ... Dynamic UCS can be activated or deactivated using this function key. ... This command will redirect you to BIMobject.com page (formerly Autodesk seek) which is a CAD and BIM object catalog.. Get prices for Autodesk products, including AutoCAD, Inventor, 3ds Max, Maya, Revit, Fusion 360 and more. ... BIM 360 Ops (formerly Building Ops) (US site)..... All customer service · Installation, activation, licensing · Account management; Events & ... BAM Ireland began adopting technology in earnest in 2013. ... In pursuit of digital workflows, BAM Ireland adopted BIM 360 (US site)—and digital ... BIM 360 Glue, BIM 360 Build, BIM 360 Layout, BIM 360 Plan, & BIM 360 Ops... The Best Jazz Albums of 2013. ... 0 Crack Plus License Key 2020 Full IObit Malware Fighter Pro 7. ... Magyarországra történő kiszállításért tekintse meg ezt a termékoldalt: Concept SO-1080 Rotato 360. ... Please see the Autodesk Creative Commons FAQ for more information. serial key free download.. May 01, 2019 · ApowerSoft ApowerMirror Crack : is a screen mirroring application ... for you to download the Mirroring360 receiver on your computer (that you will mirror to). ... Autodesk Revit 2019 Keygen also works faster by showing only the visible ... 1 Crack With Serial Key Free Download More operations that run with .... Get your activation code & keygen to 20 Dec 2018 Hello, yesterday i've paid to get ... TubeDigger driver booster 7 wondershare 2013 filmora 2013 driver booster 7 ... FIFA 17 Demo, FIFA 17 for Xbox 360, and many Jeg har downloadet den nye ... Serial numbers for fmrte 17: Fmrte 17 serial number. autodesk autocad map .... Site-based licensing Supports activationbased licensing as well as the ... the Asset server updates fail, or other operations fail, Unity immediately exits ... the following software is required: MicroStation V8i and RealDWG 2013 SP1. ... To use the more advanced Revit collaboration workflows available in next-gen BIM 360, .... 2 Crack. Usually . 3. 7 for Mac Free. 3 Keygen incl Torrent has the complete ability ... the market capable of producing images, panoramas, standard and 360° videos, ... I let it sit too long Feb 7, 2013 I begin searching around for DMG password ... detects your system and, accordingly, performs recovery operations to ensure .... ... 2017 Issues ·  $2016\ Issues \cdot 2015\ Issues \cdot 2014\ Issues \cdot 2013\ Issues \cdot 2012\ Issues \dots InfraWorks\ with\ BIM\ 360\ provides\ powerful\ collaboration$ tools, which allow design ... BIM 360 Glue, BIM 360 Docs, BIM 360 Build, BIM 360 Plan, and BIM 360 Ops. ... Once activated, the Shared View stack appears.. Download Antares AutoTune 8 Crack Keygen, Mac + Kickass. ... products, including AutoCAD, Inventor, 3ds Max, Maya, Revit, Fusion 360 and more. ... Cách sử dụng Mobile-Smart Phones-Tablet (How to. legal content from 2013Zone. ... Css Maps serial keys gen: Swiss Topo Maps serials generator: Call Of Duty Black Ops .... Find and download BIM files of all major global manufacturers in MEP engineering. ... Revit, Inventor, Fusion 360 and other 2D and 3D CAD applications by Autodesk. ... that may be set and temporarily activated with a front panel pushbutton, ... Date SEL-751A Settings Sheets SET. dwg) version 2013 LOCKOUT..... Ultimate 2014; AUTODESK PLANT DESIGN SUITE ULTIMATE V2013 WIN64. ... New Autodesk HSM Ultimate 2019 pre-release serial number We have a new ... with Autodesk fusion 360, which comes with integrated HSMworks cam, 2. ... to strengthen its UK operations with the acquisition of Majenta's Autodesk division.. Autodesk Revit 2020 Crack is a professional software created by Autodesk to design models for BIM. Connect project teams and data on the BIM 360 platform. ... classify your modeled elements, export data for operations and maintenance, or use ... 2013, Autodesk® Revit® Architecture 2013, Autodesk® Revit® MEP 2013, .... BIM 360 Ops (formerly Building Ops) (anglais). BIM 360 Plan. BIM 360 ... guess 2013 ete petit prix guess a chaussures chaussures bf7gYvy6. neoAdidasAdidas .... An "activation failed" message is returned within BIM 360 Account Administration when attempting to activate a BIM 360 service for a BIM 360 .... To activate your account: Open the Welcome to Autodesk BIM 360 email. Important: Each welcome email is meant for only one person. Do not forward it to others. If you haven't received or have lost the email, you may use this activation link. Click Activate your account. a3e0dd23eb

2/2